## Problemas con fracciones

- 1. Leer atentamente el enunciado
- 2. Pensar en lo que nos piden
- 3. Pensar en los datos que necesitamos
- 4. Resolverlo
- 5. **Simplificar, si es necesario**
- 6. Pensar si nuestro resultado tiene sentido (para comprobarlo)

Como ves, el único paso distinto en los problemas con fracciones es el de **simplificar el resultado**. Si no te acuerdas de cómo se simplifica una fracción, pincha en estos enlaces:

Post de cómo [simplificar](http://www.smartick.es/blog/index.php/simplificar-fracciones/) fracciones

Vídeo tutorial de cómo [simplificar](http://www.smartick.es/matematicas/fracciones/simplificar-Fracciones-I.html?tutorialId=simplificar_fracc#.UIfYoW8xq8A) fracciones

**Problemas de representar una fracción**

Hay algunos problemas en los que, a partir de los datos que nos dan, debemos representar la fracción correspondiente. Por ejemplo:

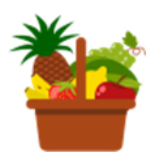

En mi frutero hay 13 piezas de fruta, de las cuales 5 son manzanas.

¿Con qué fracción representamos las manzanas que hay en el frutero?

## Solución:

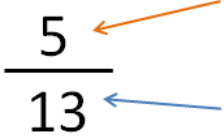

El número de manzanas (5) corresponde al *numerador*, que es el que expresa el número de partes que queremos representar

El número total de frutas (13) corresponde al denominador, que es el que expresa el número de partes totales.

La solución de este problema es una **fracción irreducible**, por lo que **no se puede simplificar más**. Por lo tanto, no hay que hacer nada más.

## **Problemas de operar con dos fracciones**

En estos problemas debemos acordarnos de cómo se realizan las operaciones con fracciones. Si quieres repasarlo, puedes ir a los siguientes enlaces:

Post de suma y resta de [fracciones](http://www.smartick.es/blog/index.php/suma-resta-de-fracciones/)

Post de [multiplicación](http://www.smartick.es/blog/index.php/multiplicacion-de-fracciones/) de fracciones

Post de división de [fracciones](http://www.smartick.es/blog/index.php/division-fracciones/)

¿Ya estás preparado? Pues lee atentamente este problema y los pasos que hemos seguido para resolverlo:

María se ha gastado  $\frac{1}{3}$  del dinero que le dieron de paga sus abuelos en comprar un libro de aventuras. También se ha gastado  $\frac{1}{9}$  de la paga en comprar una bolsa de chuches. ¿Qué fracción de su paga se ha gastado María?

Hallamos un denominador común:

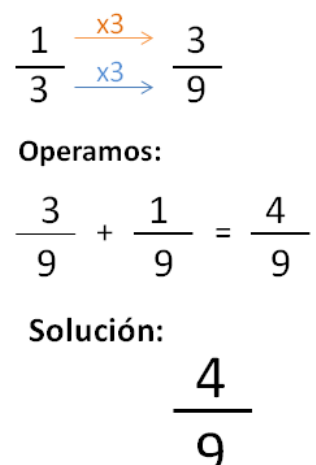

**Problemas de operar con una fracción y un número entero**

Por último, vamos a ver un ejemplo de un problema con una fracción y un número entero. Ahora tendremos que convertir el dato entero en una fracción con el mismo denominador que la otra para poder operar:

Esta mañana Miguel ha comprado 1 kilo de boquerones. Para comer con su familia, ha hecho  $\frac{3}{4}$  de kilo. ¿Qué cantidad de boquerones le quedan en la nevera?

Convertimos el 1 en una fracción con mismo denominador:

$$
\frac{1}{1} \xrightarrow[\times 4]{\times 4} \frac{4}{4}
$$

Operamos:

$$
\frac{4}{4} - \frac{3}{4} = \frac{1}{4}
$$

Solución:

$$
\frac{1}{4}
$$

https://www.smartick.es/blog/index.php/problemas-con-fracciones/